# **Operators and Expressions in Python**

#### **Table of Contents**

- [ArithmeticOperators](#page-1-0) in Python
- [Comparison](#page-2-0) Operators in Python  $\bullet$
- Boolean [Operators](#page-3-0) in Python  $\bullet$
- [IdentityOperators](#page-4-0) in Python  $\bullet$
- [Membership](#page-4-1) Operators in Python  $\bullet$
- Bitwise [Operators](#page-5-0) in Python  $\bullet$
- Operator [Precedence](#page-6-0) in Python  $\bullet$
- Arithmetic Augmented Assignment Operators  $\bullet$
- Bitwise Augmented Assignment Operators  $\bullet$
- [Concatenation](#page-9-0) and Repetition Operators  $\bullet$
- Concatenation and Repetition Augmented Assignment Operators  $\bullet$

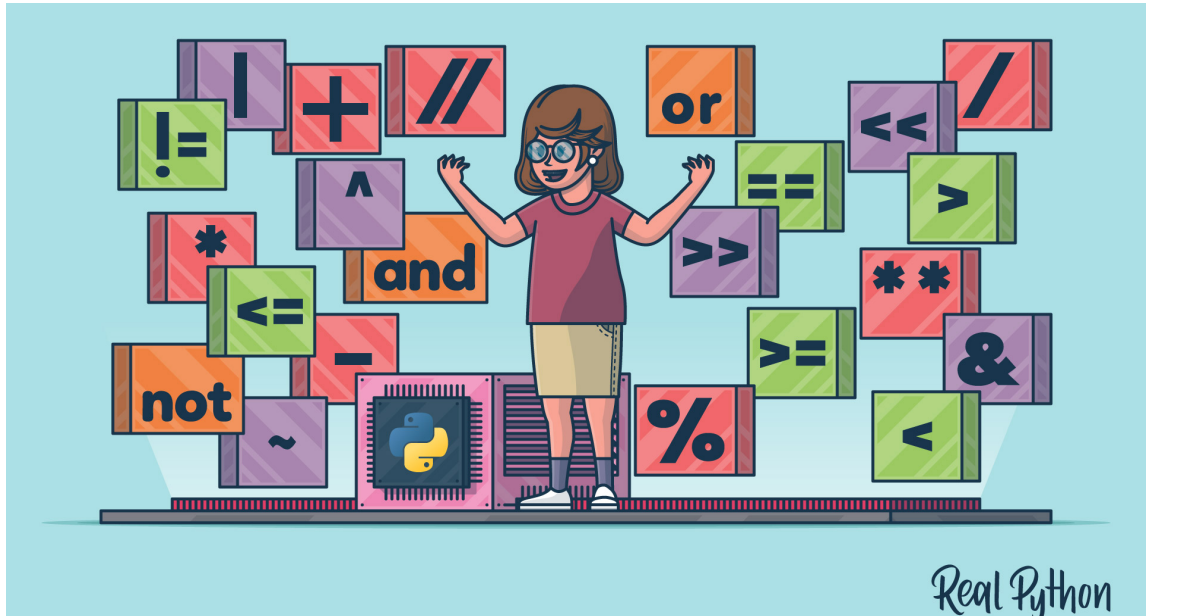

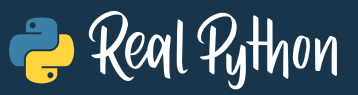

#### <span id="page-1-0"></span>**Arithmetic Operators in Python**

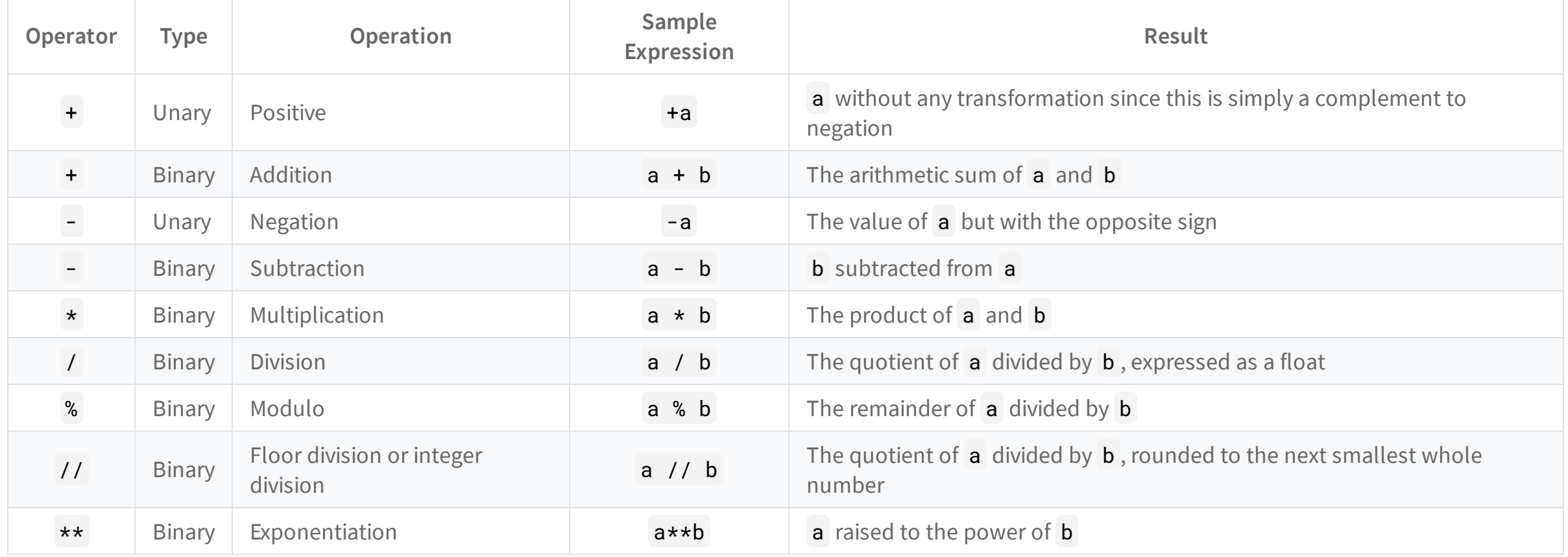

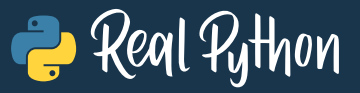

#### <span id="page-2-0"></span>**Comparison Operators in Python**

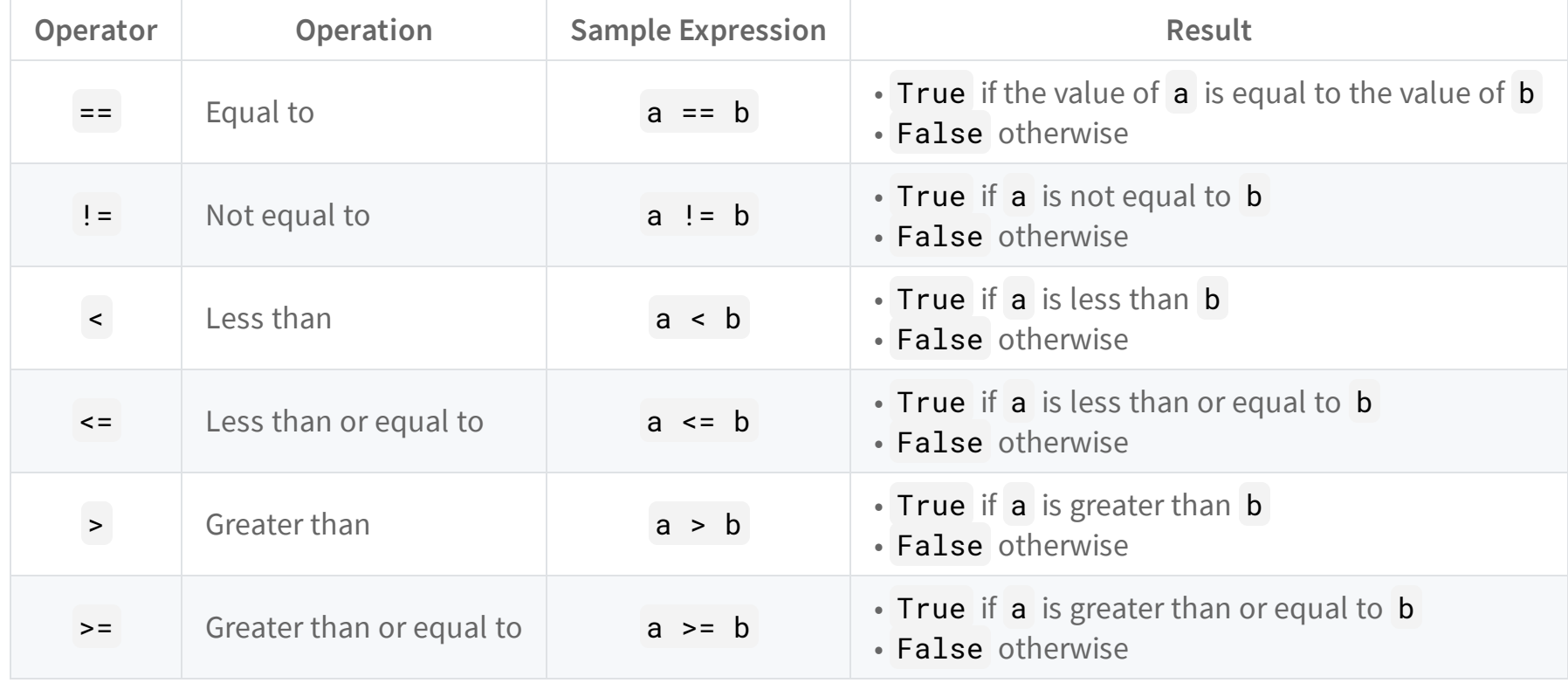

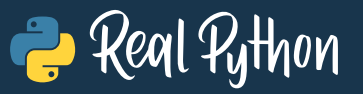

# <span id="page-3-0"></span>**Boolean Operators in Python**

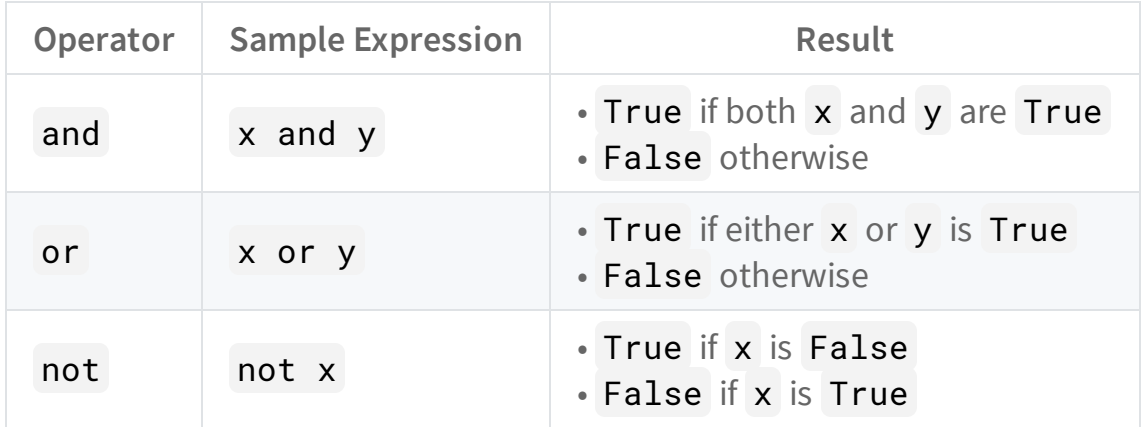

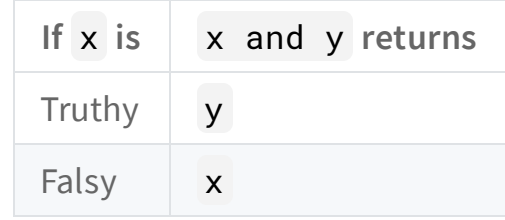

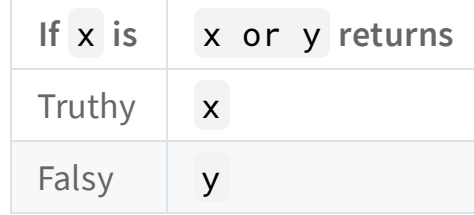

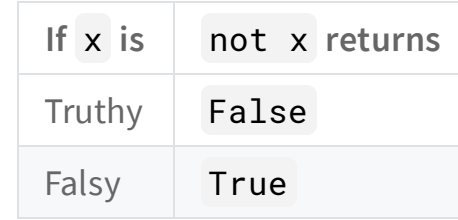

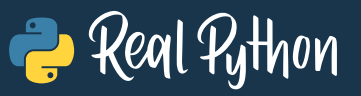

### <span id="page-4-0"></span>**Identity Operators in Python**

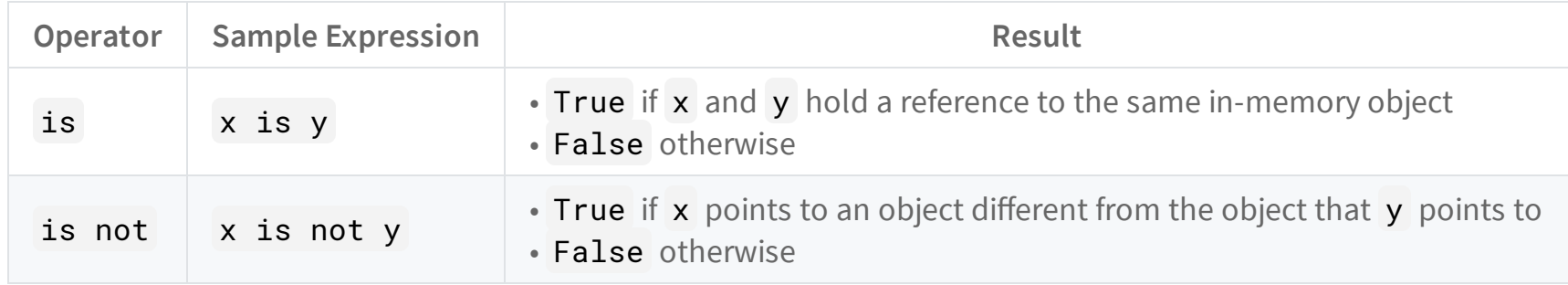

#### <span id="page-4-1"></span>**Membership Operators in Python**

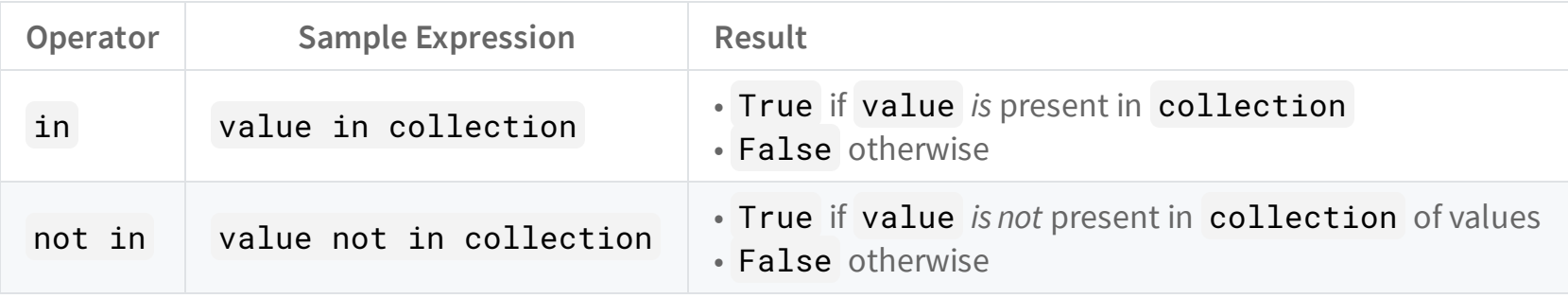

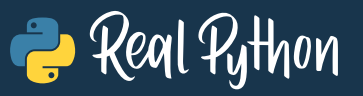

#### <span id="page-5-0"></span>**Bitwise Operators in Python**

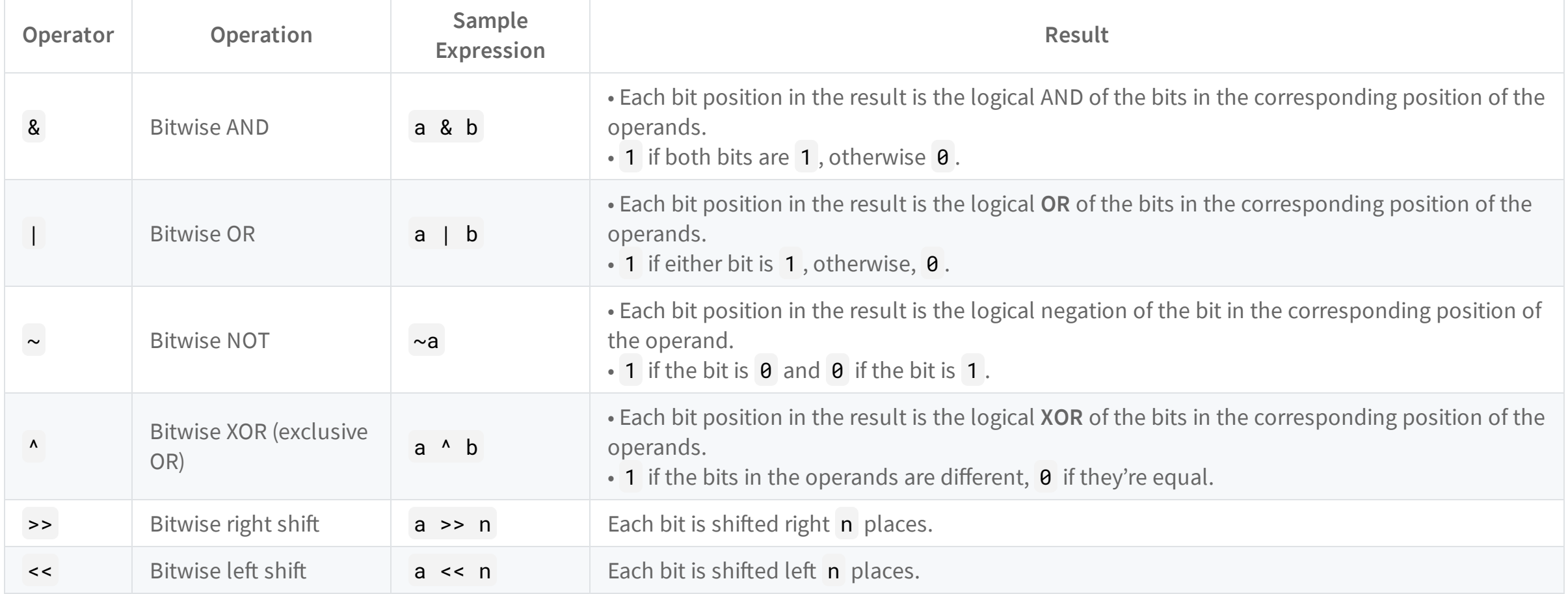

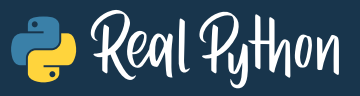

#### <span id="page-6-0"></span>**Operator Precedence in Python**

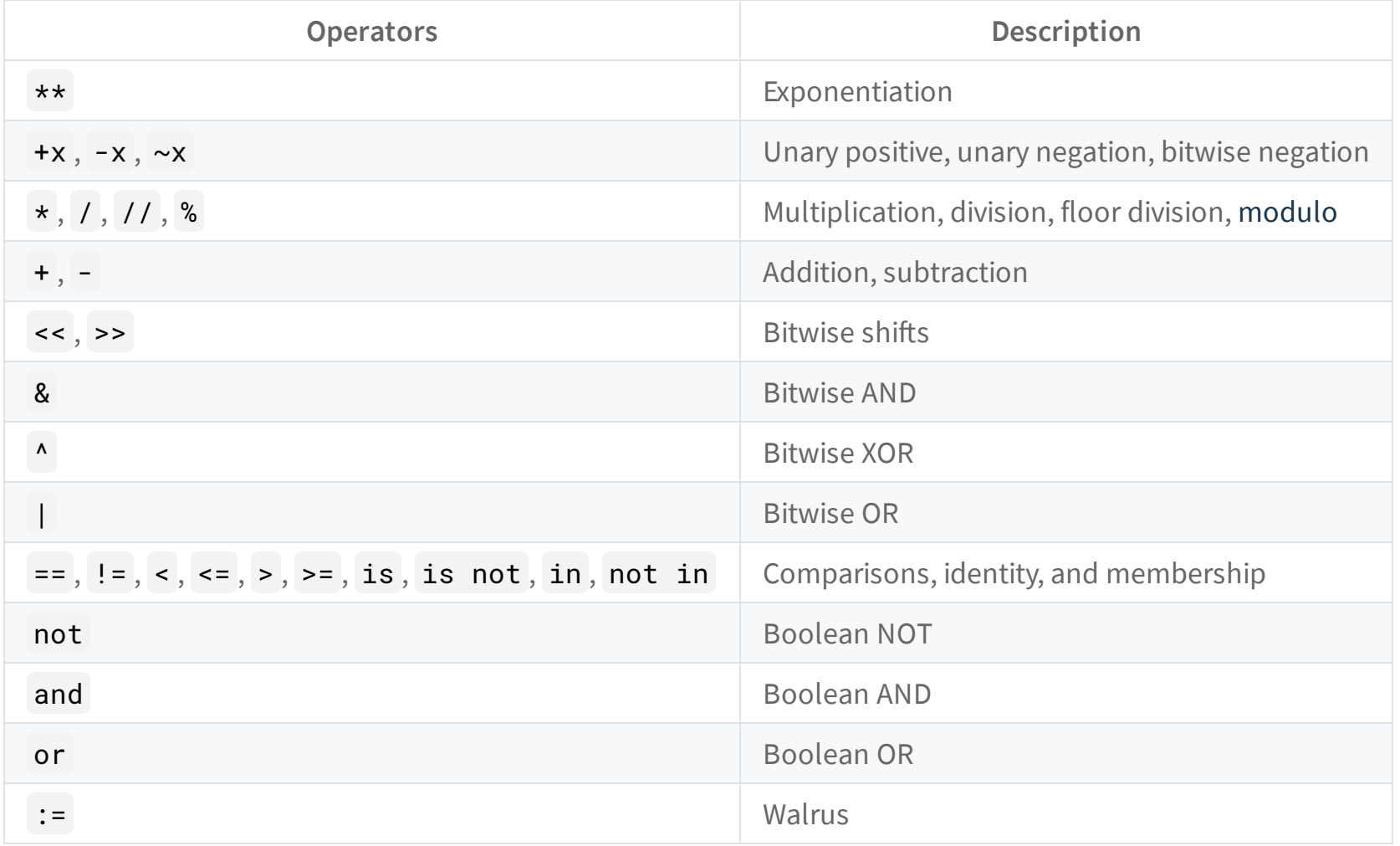

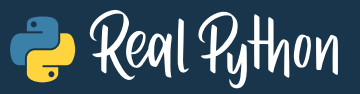

#### <span id="page-7-0"></span>**Arithmethic Augmented Assignment Operators**

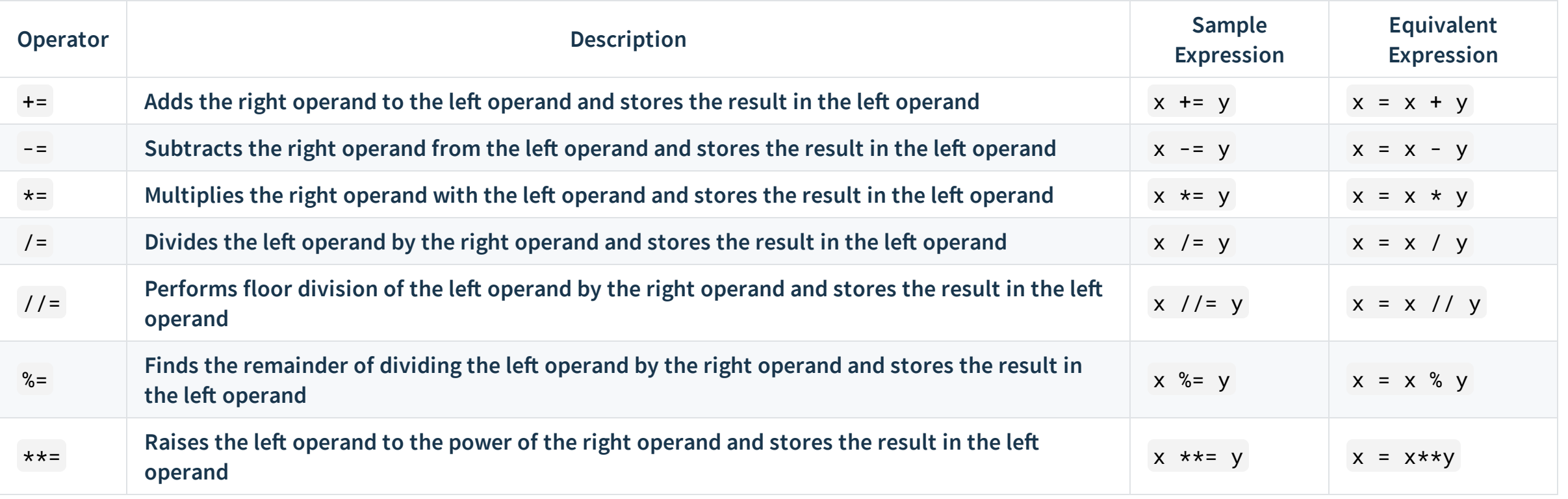

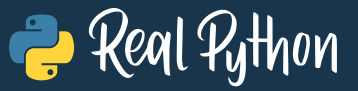

#### <span id="page-8-0"></span>**Bitwise Augmented Assignment Operators**

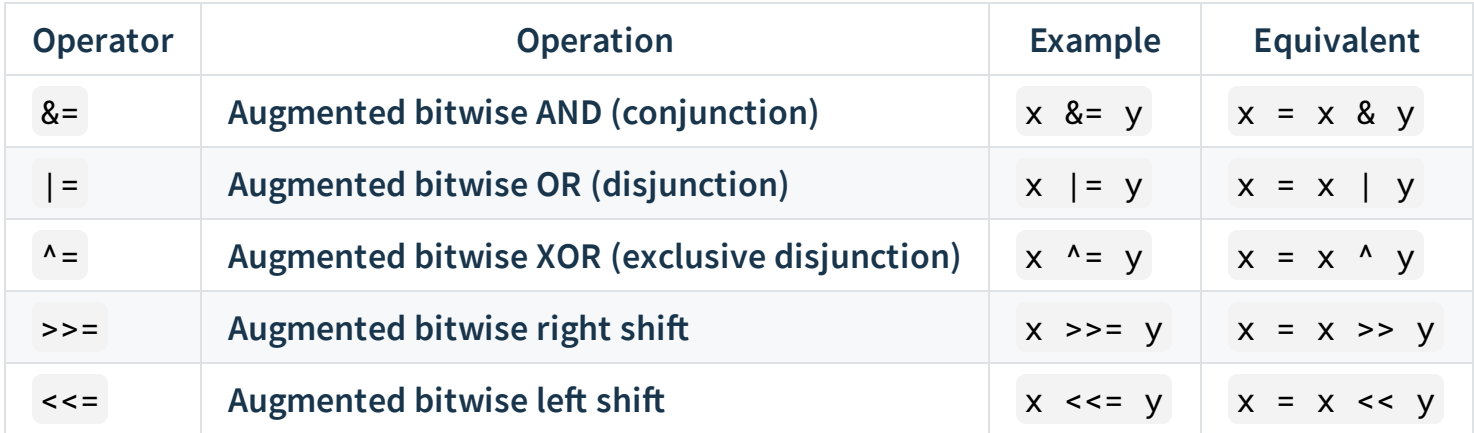

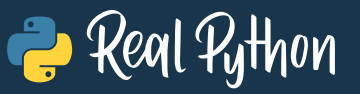

### <span id="page-9-0"></span>**Concatenation and Repetition Operators**

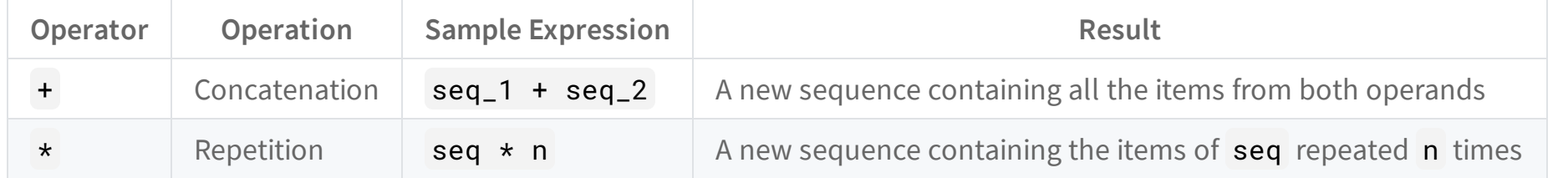

## <span id="page-9-1"></span>**Concatenation and Repetition Augmented Assignment Operators**

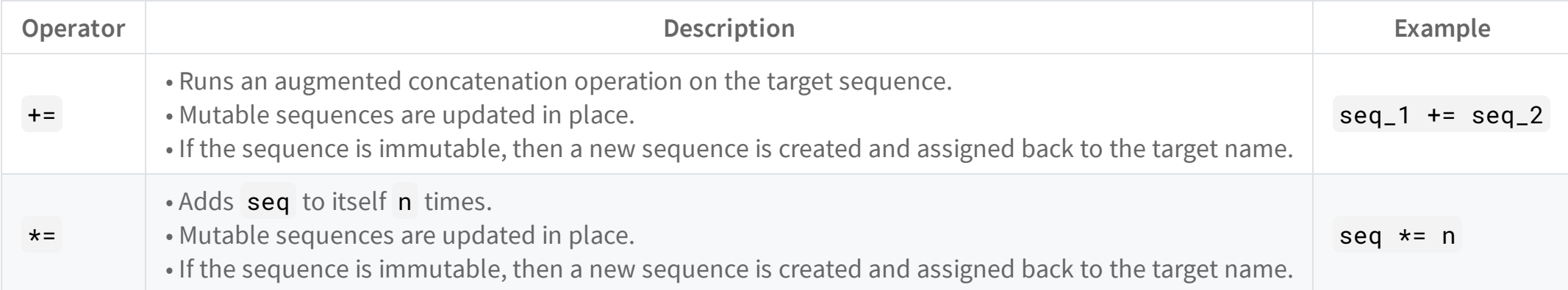

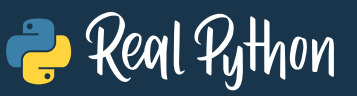